# EIBmetmux

# **TCP socket protocol description**

31 January 2012

TCP socket protocol

# **EIBnetmux**

# **Introduction**

#### *Overview*

The protocol employed by eibnetmux for TCP socket clients is very, very simple. It follows a simple request / response pattern. There are no sessions and there is no connection state kept between two consecutive requests. In fact, a client could theoretically close the TCP connection after receiving a response and reinitialise it for the next request. Obviously, this is not efficient and abuses client and server resources.

For Linux-based systems, there is an even simpler option: use the C client library which provides a few C calls to implement the protocol. Please refer to the man pages contained in the source for documentation.

This document describes the formats of the request and response packets.

#### *Request flow*

When talking to eibnetmux over the TCP socket interface, a client should implement the following request pattern:

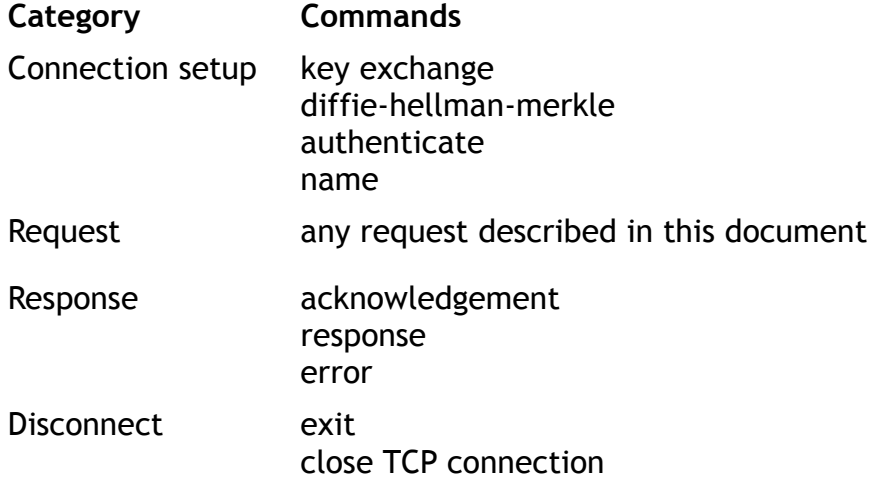

#### *Endianness / byte ordering*

Care should be taken when passing parameters to eibnetmux. Generally, they are in network byte order (big endian). The majority of PCs out there, x86-based systems, are small endian and will need to convert parameters. Please refer to stabdard C library (clib) functions htons() and htonl(), respectively.

# EIBmetmux

#### *Generic frame format*

All request and response packets share the same structure:

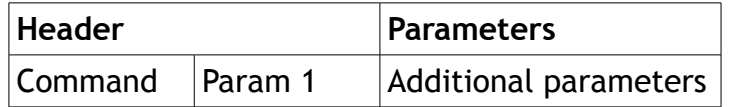

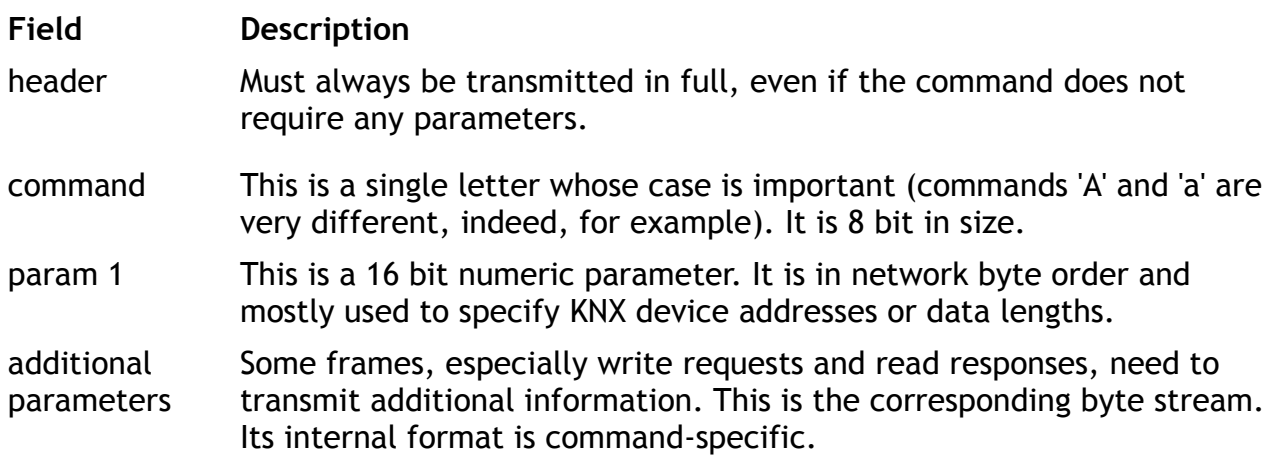

#### *KNX addresses*

Many commands require the specification of a KNX logical group. These addresses are, commonly, in the form of m/s/g where m=maingroup, s=subgroup, g=group.

When communicating with the eibnetmux TCP socket server, such addresses must be packed in 16 bits. The format is 0mmm msss gggg gggg.

#### *Decoding KNX data*

Eibnetmux receives KNX data from the bus in a so-called cemi frame. Its format is defined as follows:

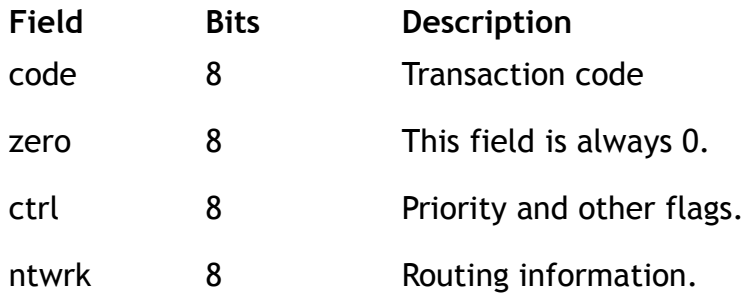

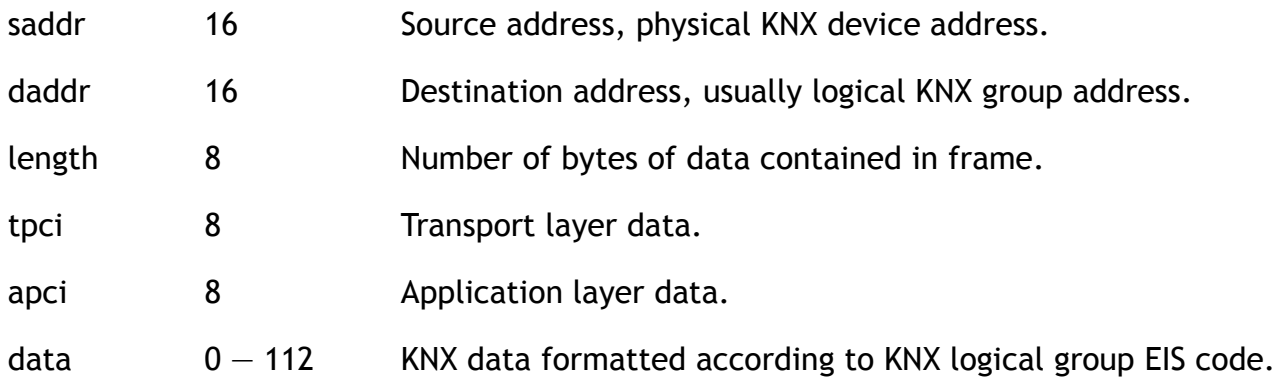

Some of the commands return the full cemi frame, others only the data part. It is important to note that the data part starts with the apci field.

A KNX logical group's data type, the EIS code, must be known to be able to fully decode the data. EIS stands for EIB Interworking Standards. It defines the following data types:

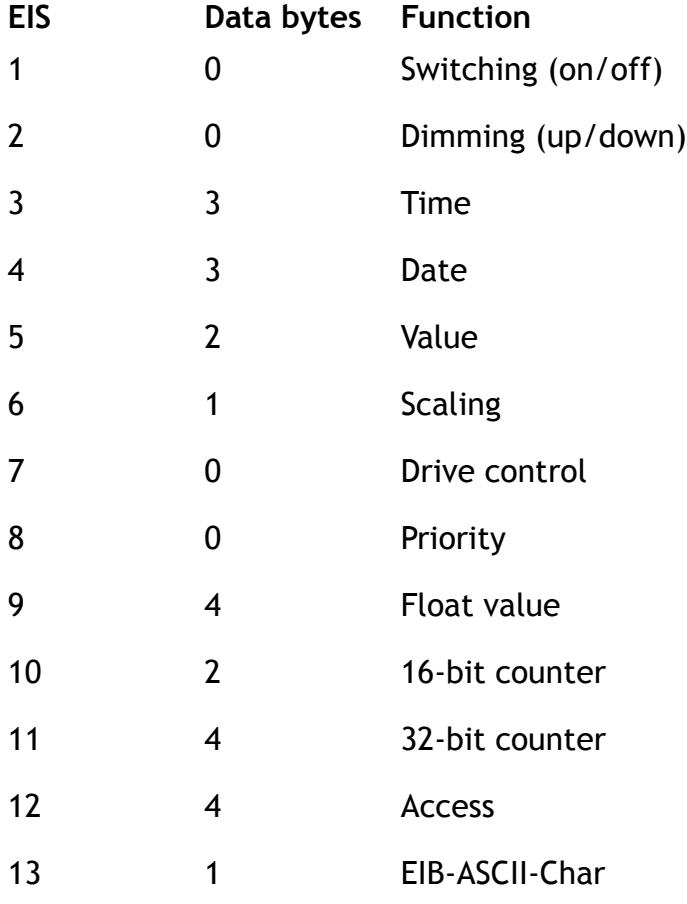

14 1 1 8-bit counter

 $15$  1  $-14$  String

Decoding algorithms are beyond the scope of this document. Please refer to the source code of the PHP client library which contains encoding & decoding algorithms.

## **Request / response descriptions**

#### *Connection setup*

Key exchange request, optional If user authentication is required, passwords must not be transmitted in clear-text. With this function, a client initialises creation and secure exchange of an appropriate encryption key. It will result in a Diffie-Hellman-Merkle key exchange where the eibnetmux server provides its DHM parameters to the client with the response to this command. Later on, the client will need to send its own parameters using the diffie-hellman-merkle command (see below).

> command K param 1 additional parameters

#### Server DHM parameters **response**

This is the server's response to a key exchange command. It contains the Diffie-Hellman-Merkle parameters (P, G, Ys) needed by the client to calculate the shared enctyption key.

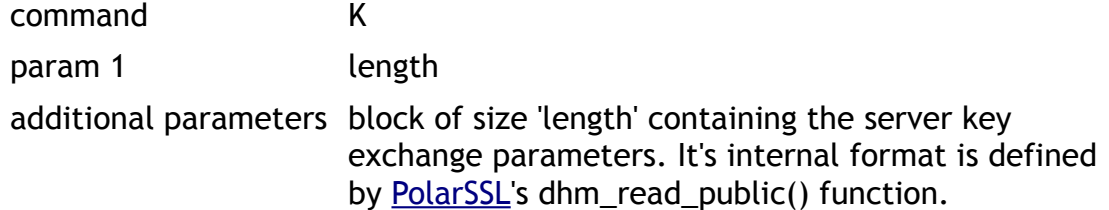

#### Diffie-Hellman-Merkle **request, optional**

To conclude the DHM key exchange, the client sends its own parameters to the server. This command must only be sent after receiving a Server DHM parameters response.

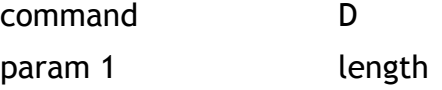

TCP socket protocol

TCP socket protocol

additional parameters block of size 'length' containing the client key exchange parameters. It's internal format is defined by [PolarSSL](http://www.polarssl.org/)'s dhm\_read\_public() function.

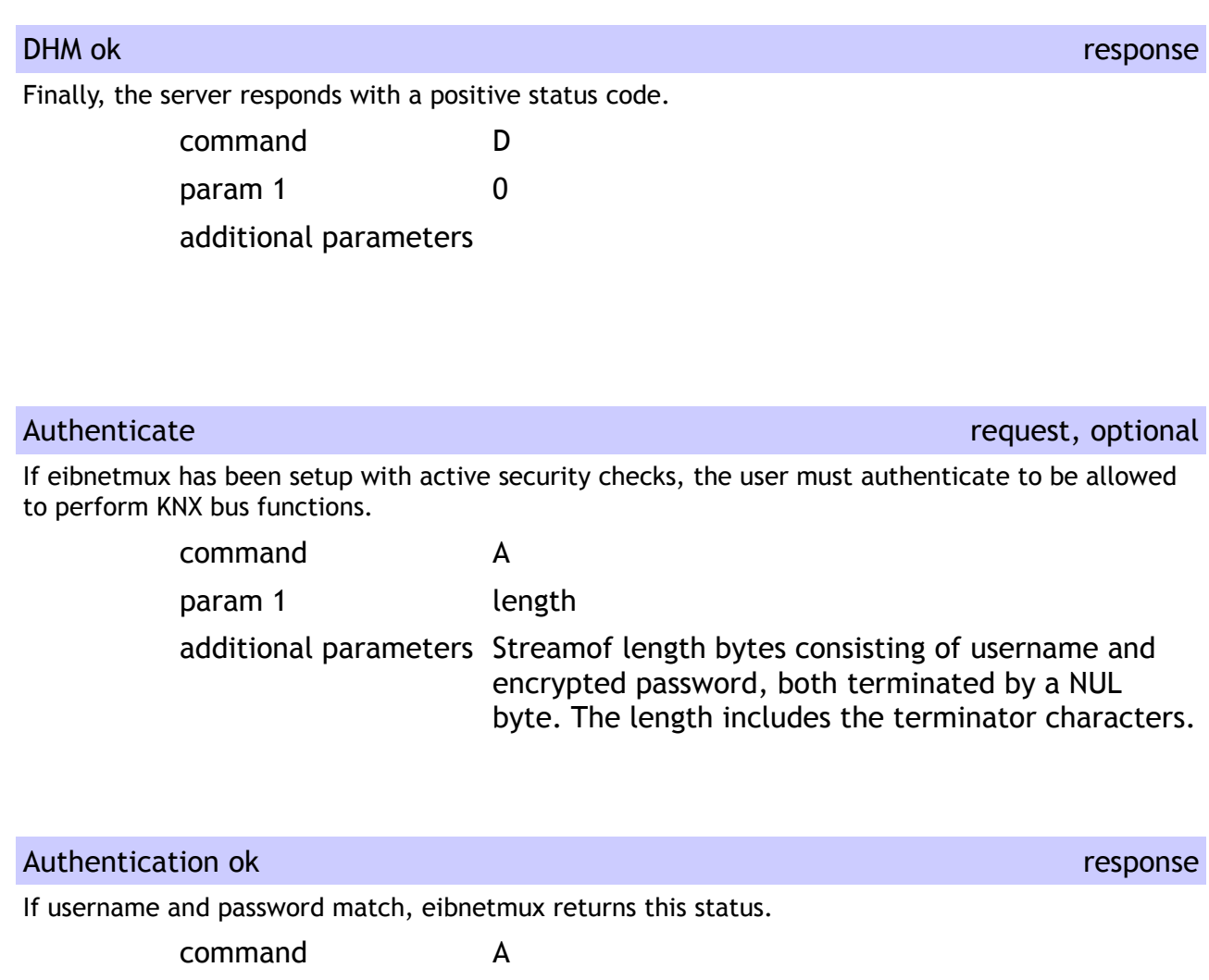

param 1 0 additional parameters

Name request, mandatory

The client must set its identifier. It is used in status reports.

command a

TCP socket protocol

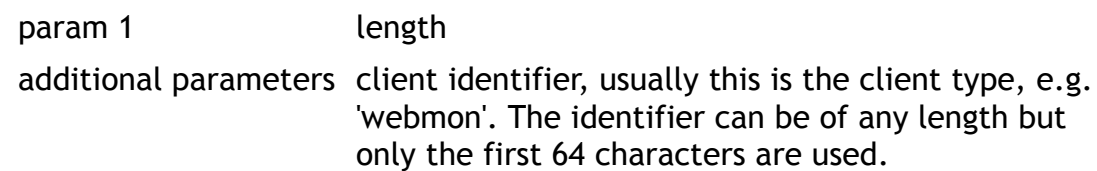

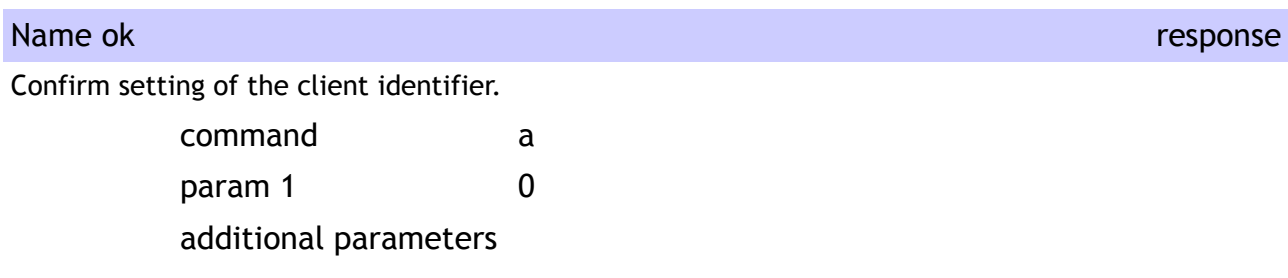

# *Get protocol version*

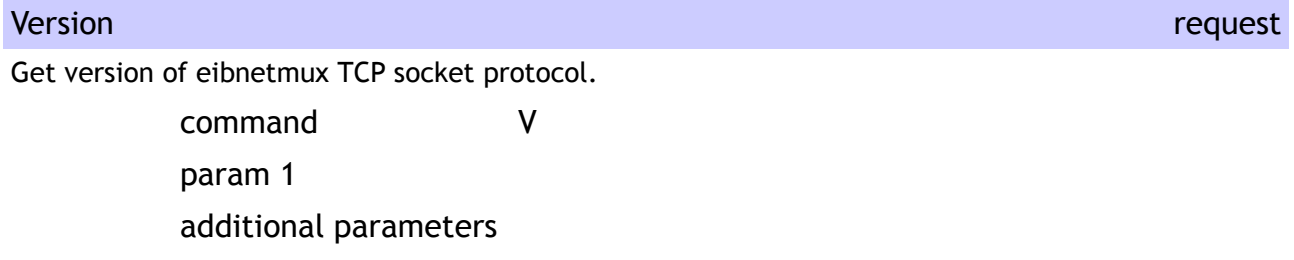

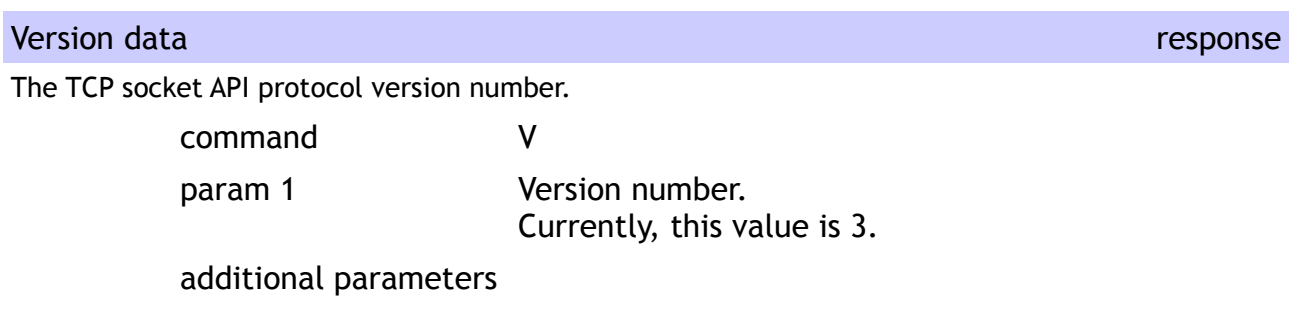

# *Reading data from KNX*

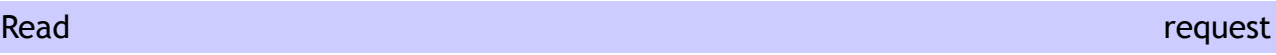

TCP socket protocol

Read the current value of a KNX logical group and return it.

command R

param 1 KNX logical group address

additional parameters

### Read once **request**  $\mathbb{R}^n$  and  $\mathbb{R}^n$  and  $\mathbb{R}^n$  and  $\mathbb{R}^n$  and  $\mathbb{R}^n$  and  $\mathbb{R}^n$  and  $\mathbb{R}^n$  and  $\mathbb{R}^n$  and  $\mathbb{R}^n$  and  $\mathbb{R}^n$  and  $\mathbb{R}^n$  and  $\mathbb{R}^n$  and  $\mathbb{R}^n$  and  $\mathbb{R}$ Read the current value of a KNX logical group and return it. Immediately afterwards, the server closes the TCP connection. command r param 1 KNX logical group address additional parameters

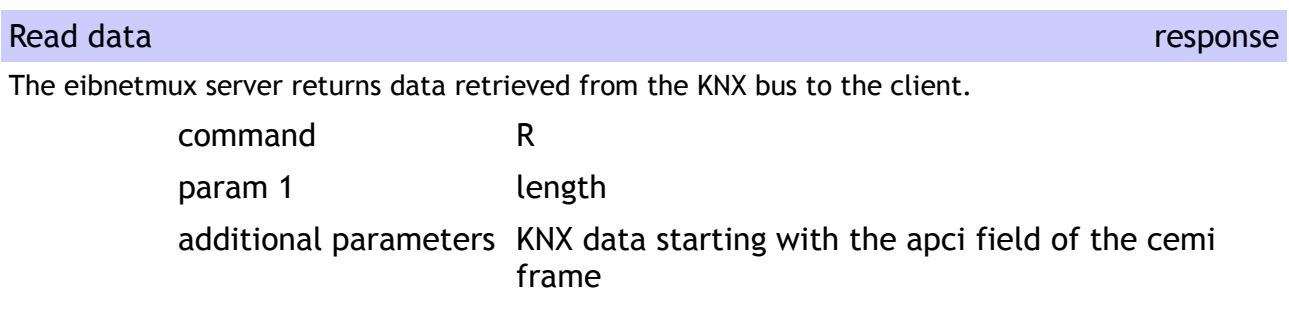

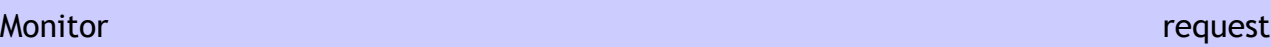

Instruct eibnetmux to monitor the KNX bus for data packets sent to one or more KNX logical groups and forward the packets to the client.

After specifying this command, the client must not send another command (except Exit) but keep the TCP connection open and wait for eibnetmux responses.

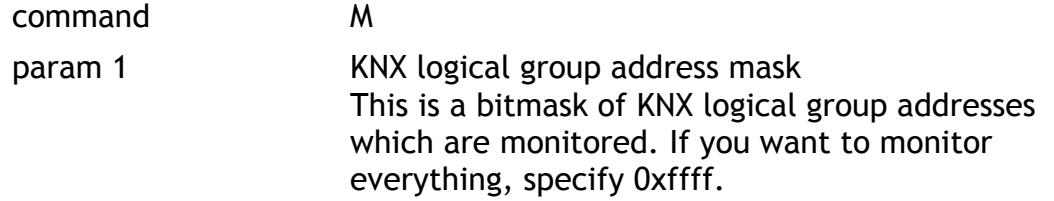

#### additional parameters

#### TCP socket protocol

response

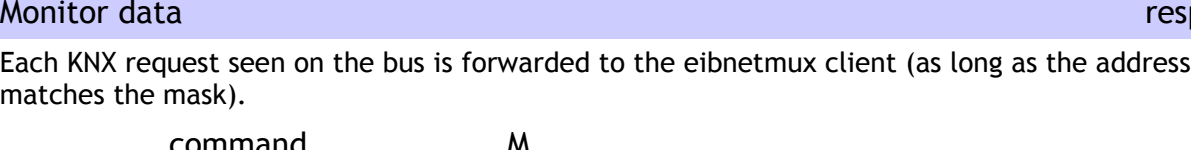

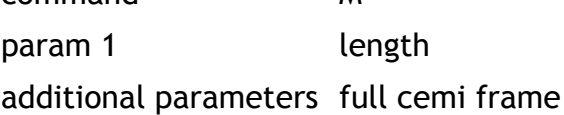

## *Writing data to KNX*

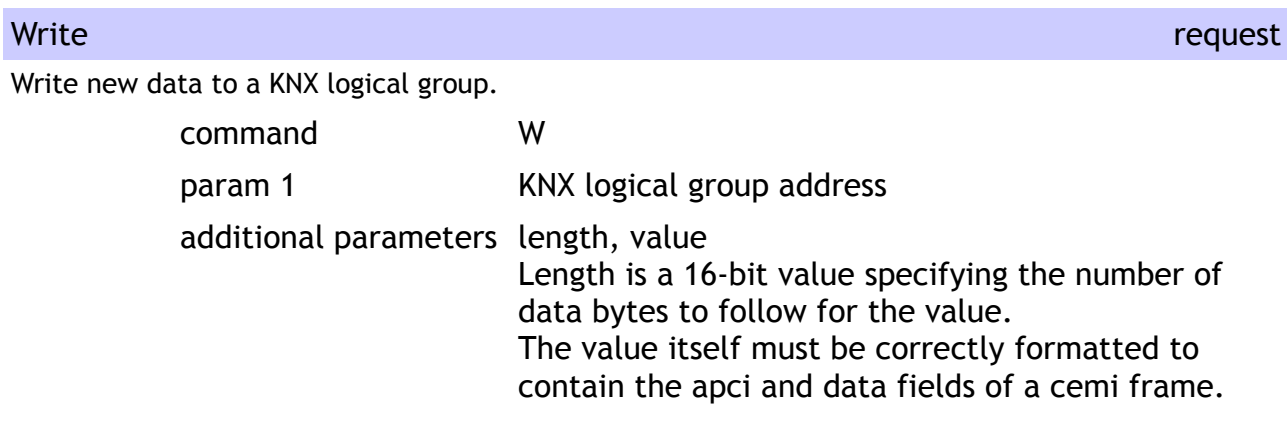

#### Write once **request**  $\mathbb{R}^n$

Same command as Write except that eibnetmux closes the TCP connection after sending the value to the KNX bus.

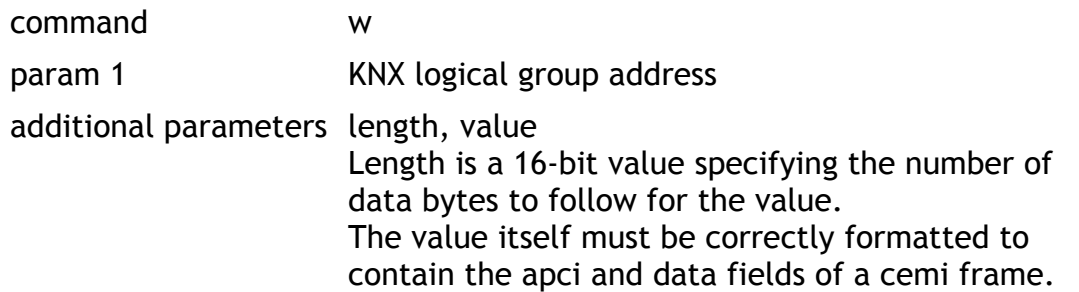

#### Write confirmation and the confirmation response

If the write command was executed successfully, this confirmation is returned to the client.

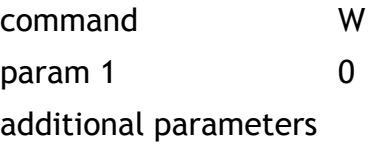

# *Terminate connection*

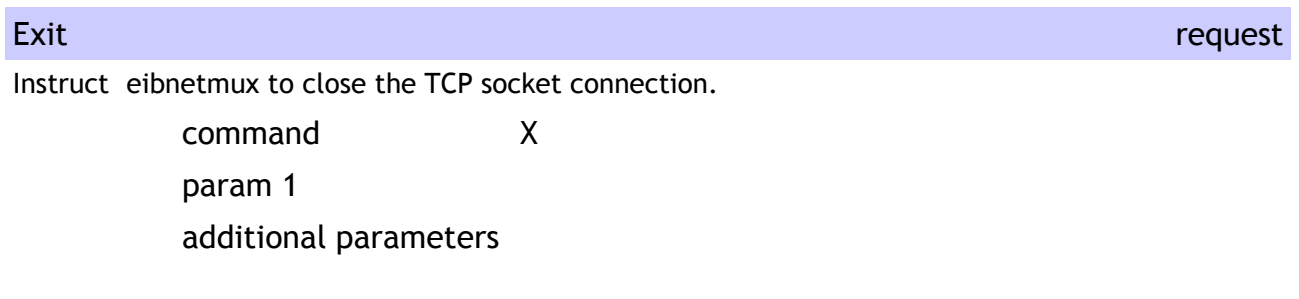

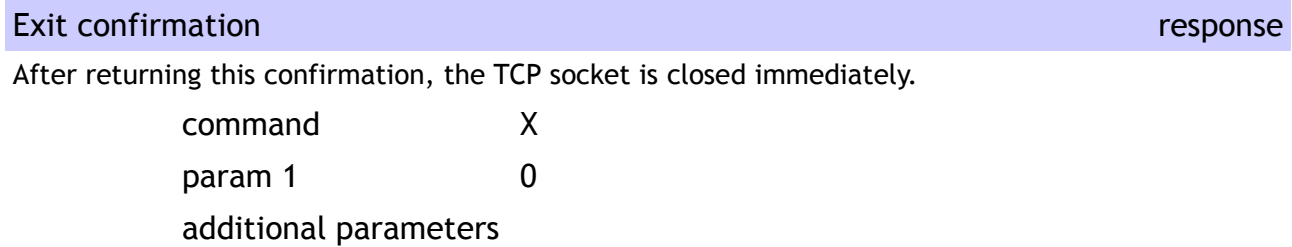

# *Error response*

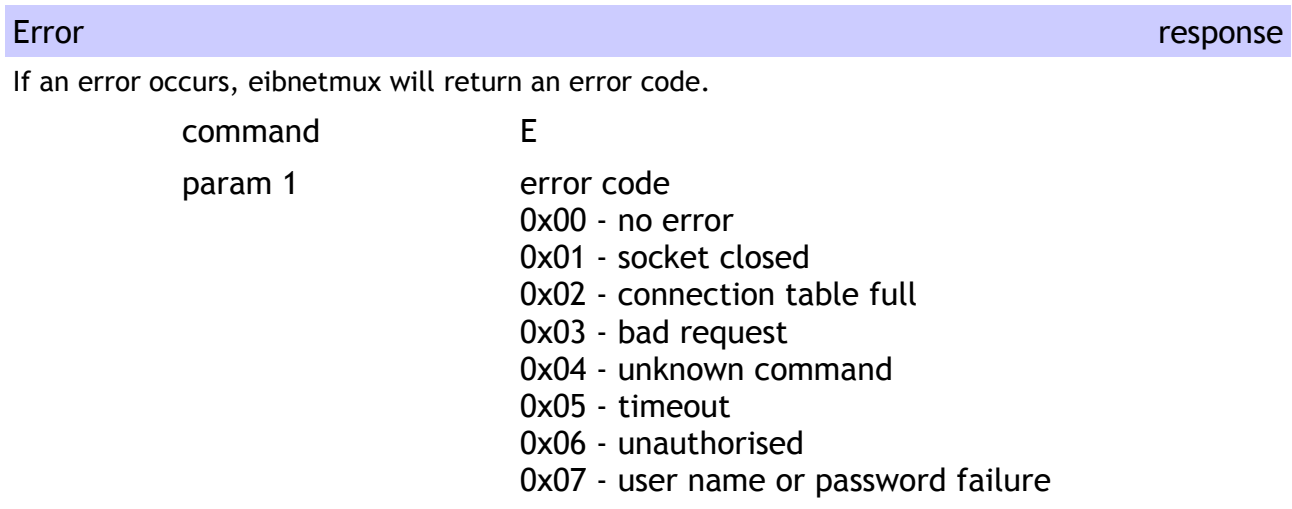

TCP socket protocol

TCP socket protocol

# EIBnetmux

- 0x08 dhm operation failed
- 0x09 wrong or missing parameter
- 0x0a general communication failure

additional parameters

#### *Additional commands*

There is a list of additional commands used for management purposes.

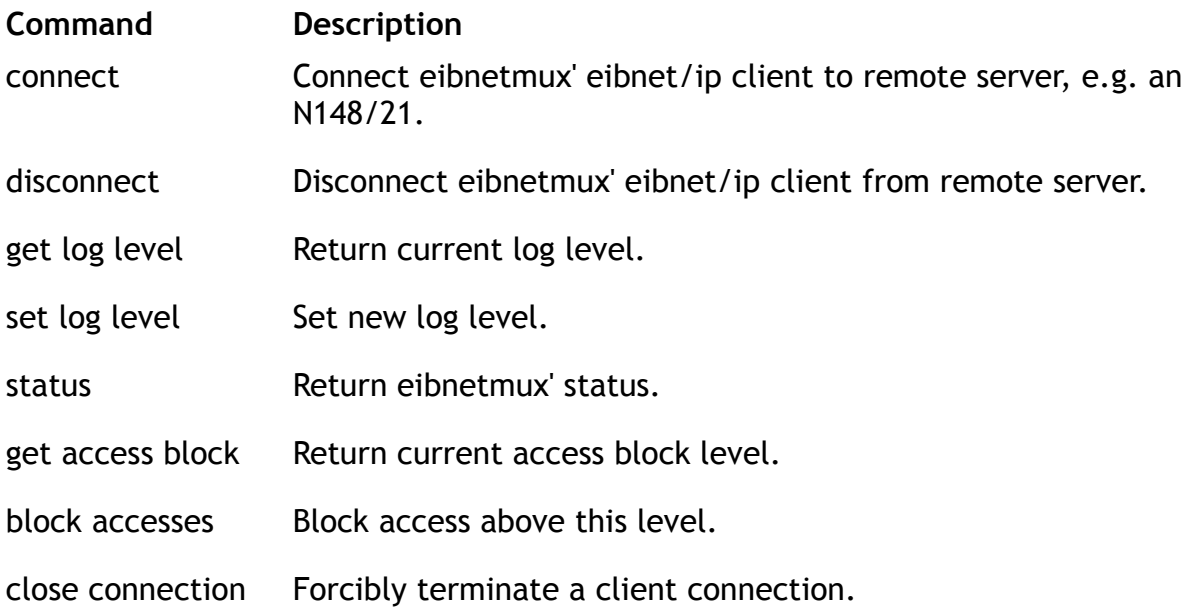

The documentation for these functions has not yet been completed. Please refer to the source code of eibnetmux for detailed information.